## Loan Questionnaires<br>Step by Step Guide

ACWF/ADWF questionnaire(s) must be submitted using the Division of Water's Online Application System (OASys). This document will guide you through the online process.

## Alaska Clean Water Fund (ACWF) and Alaska Drinking Water Fund (ADWF) Loan Questionnaires

Go to the DEC Division of Water's State Revolving Fund (SRF) Program homepage:

https://dec.alaska.gov/water/technical-assistanceand-financing/state-revolving-fund/

Scroll down to the section titled, "**ONLINE APPLICATION SYSTEM (OASYS)"** and click the blue bar below labeled "**Questionnaires - Loan Applications - Disbursement Requests**."

This link will take you to the DEC's Water Online Application System (OASys) homepage.

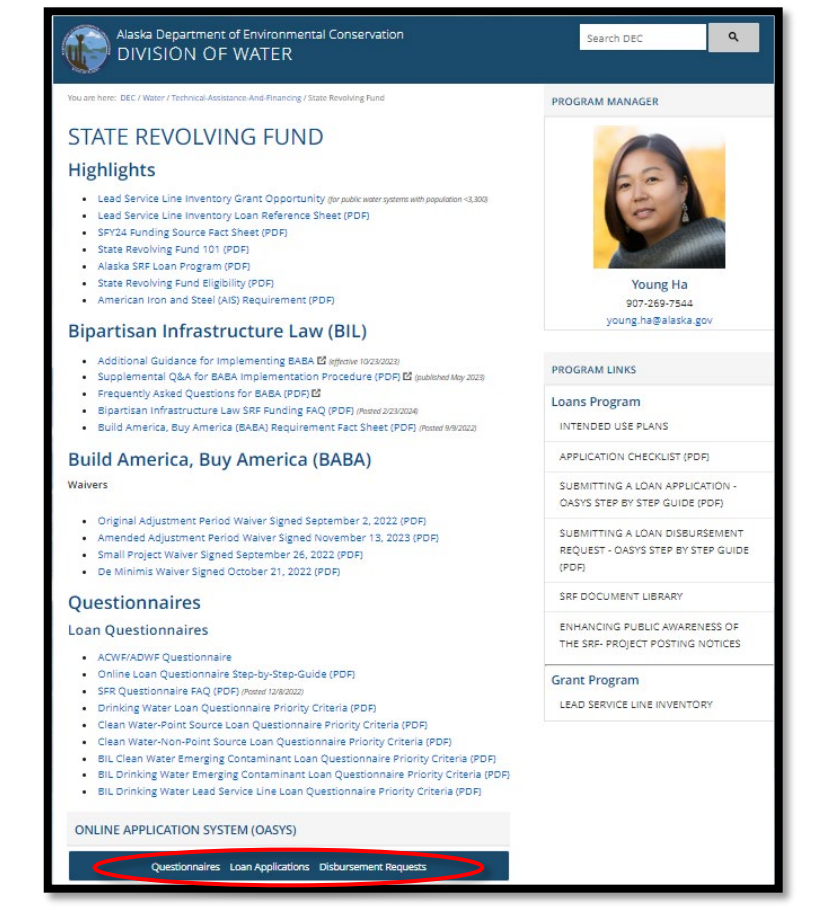

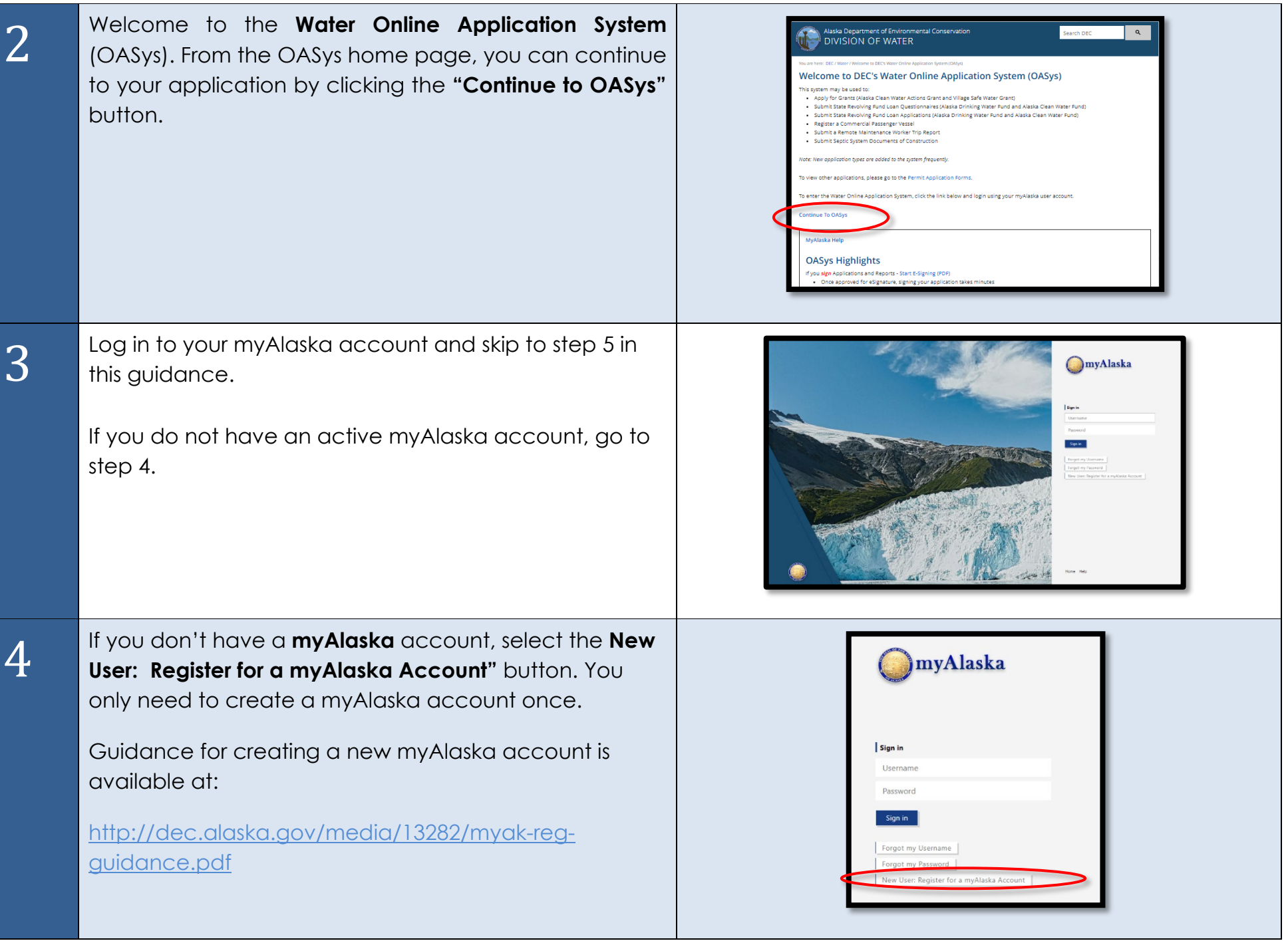

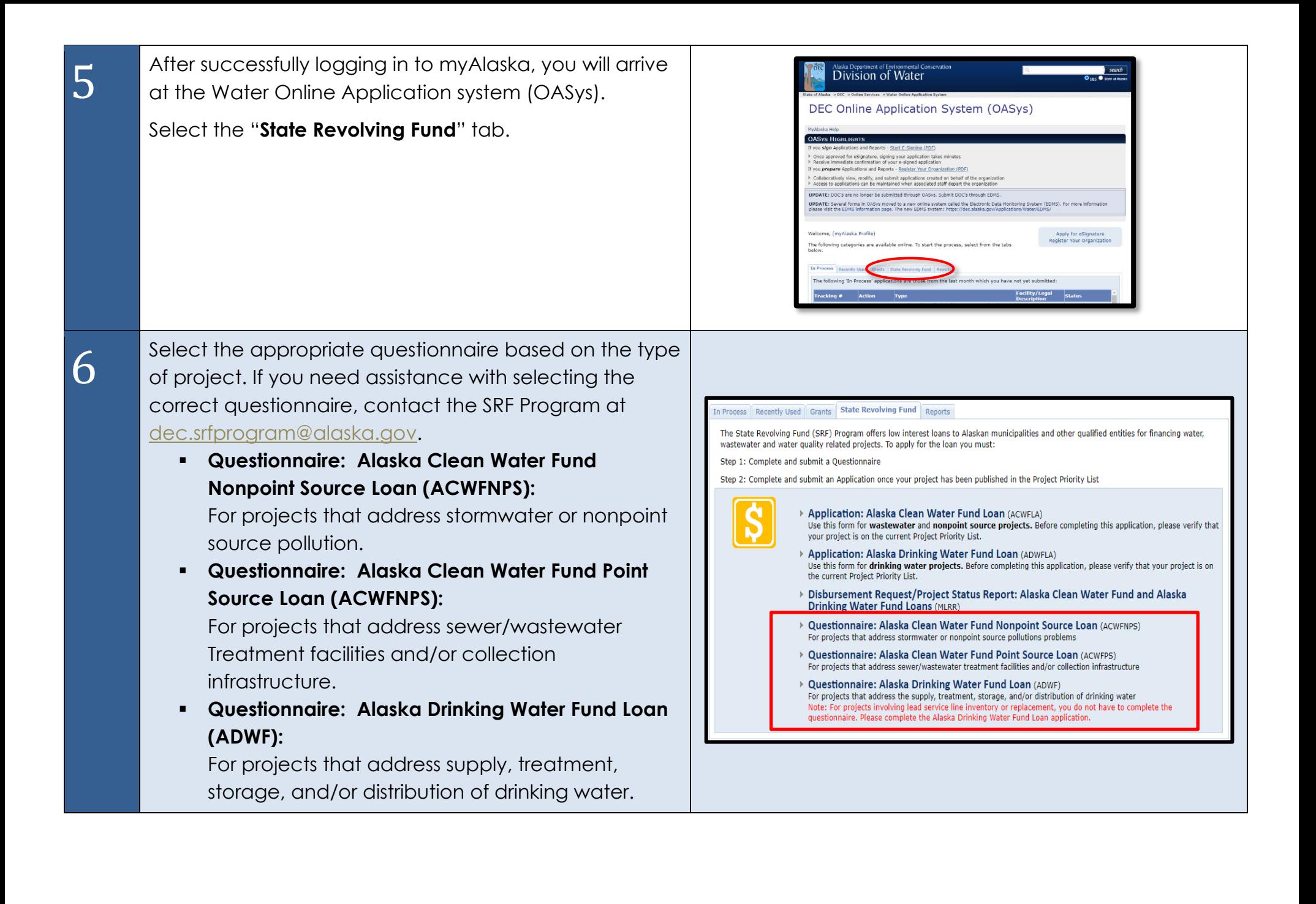

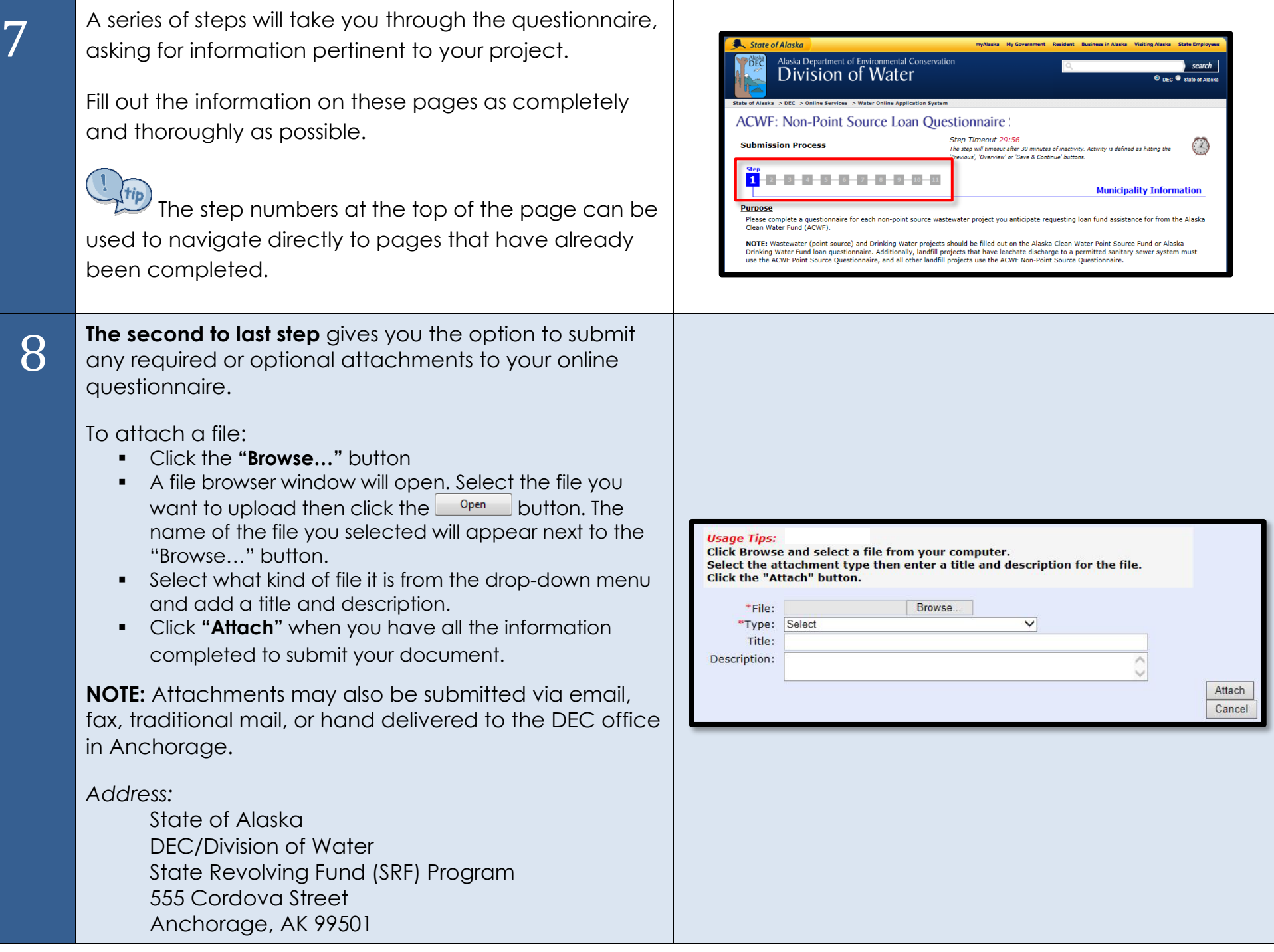

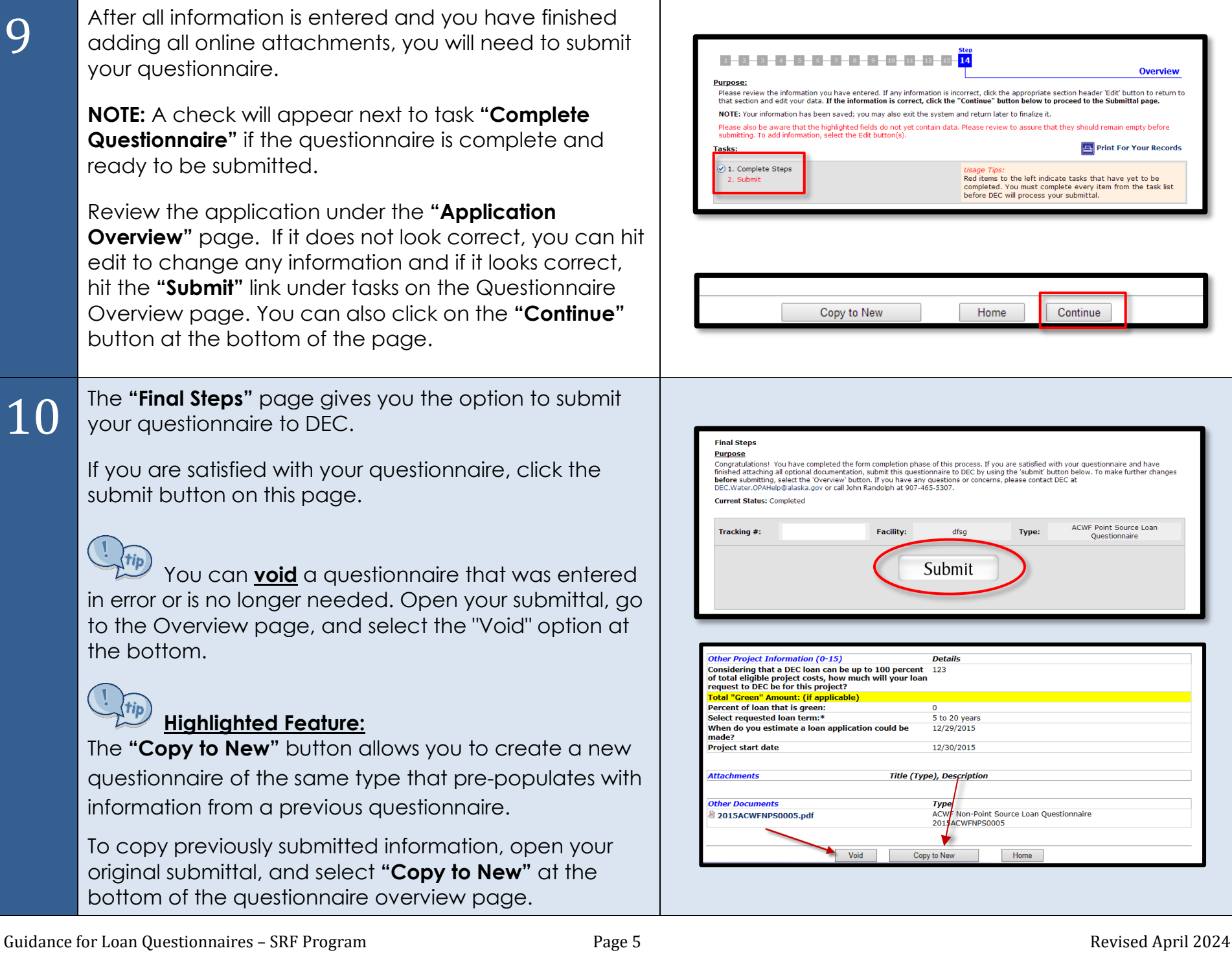

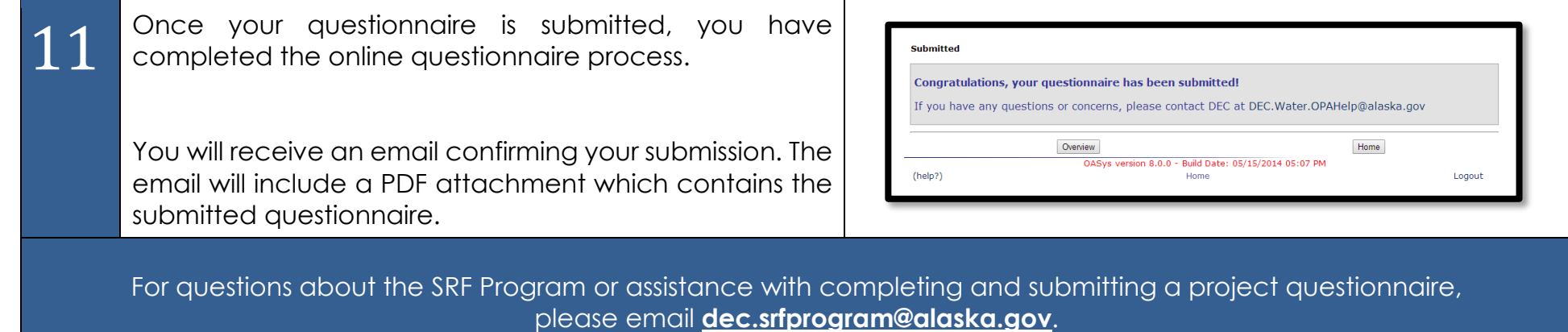